## **Objectifs**

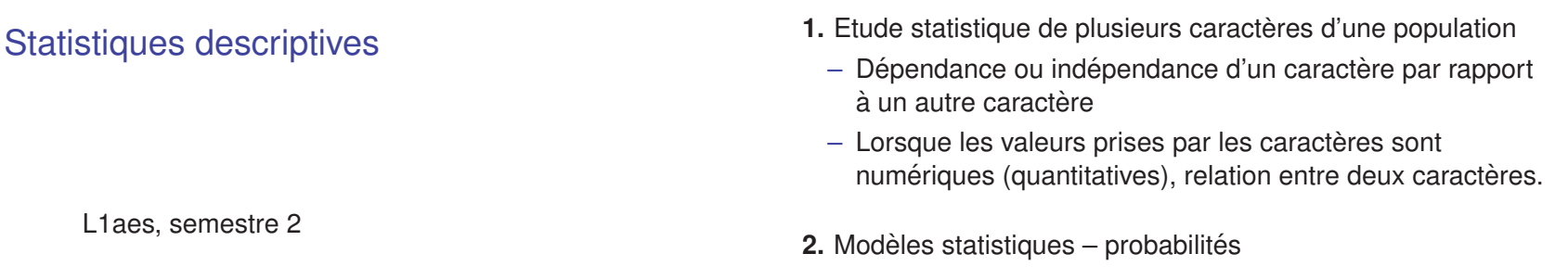

メロトメタトメミドメミド (型) の女の

メロトメタトメミドメミド (ミ) の女(や)

# **Méthodes**

**http://math.unice.fr/˜dehon/Ens/L1aes**

Cours : 10 séances de 1H30 TD : 5 séances de 1H30 en alternance avec les TD de mathématiques

- Calcul de frequences conditionnelles. ´
- Comparaison de boites a moustaches (box-plot) ou ` d'histogrammes de plusieurs séries de données.
- Analyse d'un nuage de points.

## Statistique descriptives dans les rapports publiques

Activité des principaux ports maritimes européens (source Insee), copie d'écran, tableau excel, graphique donné sur la page.

Tourisme de l'été 2009 en Provence-Alpes-Côte d'Azur (source Insee), rapport pdf

Inégalité de niveau de vie en 2006 (source Insee), rapport pdf

イロメス 倒 メスミメスミメーミー りんぴ

イロメ イ団 メイモメ マモメー モー つくぐ

## Rappel : description d'un caractère d'une population

#### Un exemple : Nbre (en milliers) de passagers des vols internationaux par mois de 1949 à 1960

112 118 132 129 121 135 148 148 136 119 104 118 115 126 141 135 125 149 170 170 158 133 114 140 145 150 178 163 172 178 199 199 184 162 146 166 171 180 193 181 183 218 230 242 209 191 172 194 196 196 236 235 229 243 264 272 237 211 180 201 204 188 235 227 234 264 302 293 259 229 203 229 242 233 267 269 270 315 364 347 312 274 237 278 284 277 317 313 318 374 413 405 355 306 271 306 315 301 356 348 355 422 465 467 404 347 305 336 340 318 362 348 363 435 491 505 404 359 310 337 360 342 406 396 420 472 548 559 463 407 362 405 417 391 419 461 472 535 622 606 508 461 390 432

moyenne, quantiles, plot, box-plot, histogramme ?

Un exemple : Nbre (en milliers) de passagers des vols internationaux par mois de 1949 a 1960 `

#### Donnée ordonnée

104 112 114 115 118 118 119 121 125 126 129 132 133 135 135 136 140 141 145 146 148 148 149 150 158 162 163 166 170 170 171 172 172 178 178 180 180 181 183 184 188 191 193 194 196 196 199 199 201 203 204 209 211 218 227 229 229 229 230 233 234 235 235 236 237 237 242 242 243 259 264 264 267 269 270 271 272 274 277 278 284 293 301 302 305 306 306 310 312 313 315 315 317 318 318 336 337 340 342 347 347 348 348 355 355 356 359 360 362 362 363 364 374 390 391 396 404 404 405 405 406 407 413 417 419 420 422 432 435 461 461 463 465 467 472 472 491 505 508 535 548 559 606 622

#### Mediane=?

イロト (母) イミドイミド ニミーの女色

Un exemple : Nbre (en milliers) de passagers des vols internationaux par mois de 1949 a 1960 `

## Moyenne 280.3 Min 104

1er quartile 180 Médiane 265.5 3eme quartile 360.5 ` Max 622

Un exemple : Nbre (en milliers) de passagers des vols internationaux par mois

#### de 1949 a 1960 `

Box-plot (boîte à moustaches)

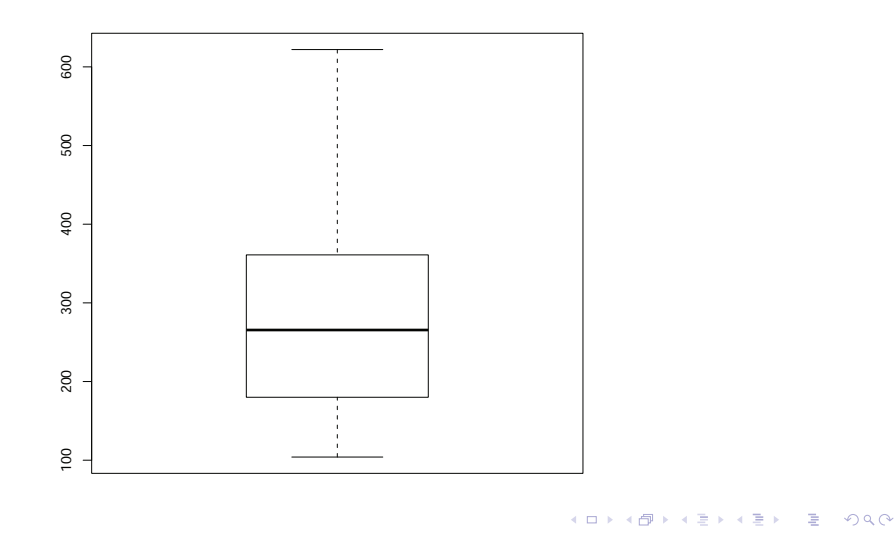

## Un exemple : Nbre (en milliers) de passagers des vols internationaux par mois de 1949 a 1960 `

Histogramme

Histogram of AirPassengers

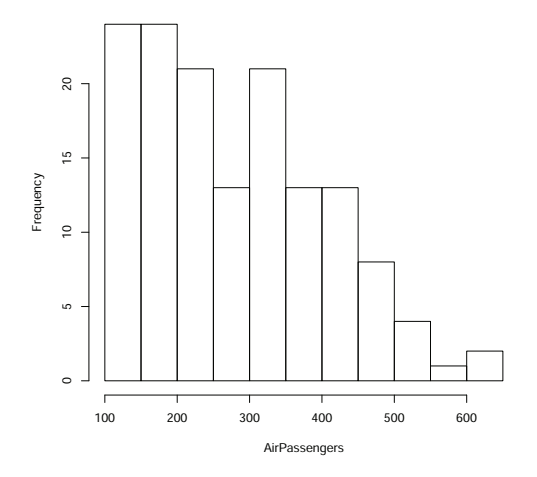

Un exemple : Nbre (en milliers) de passagers des vols internationaux par mois de 1949 a 1960 `

#### Lecture de l'histogramme

K ロ X K @ X K ミ X K ミ X ミ X の Q Q C

## Plusieurs caractères

Un exemple : longévité de piles électriques soumises à un même usage

#### Données :

65.1 58.4 64.9 76 67.8 75.1 76.7 64.2 74.9 77.6 58.1 68.1 73.3 75.4 76 59.4 65.4 74.7 76.6 81.3 64.4 69.1 66.9 67.5 65.8 70.4 67.8 61.8 68.7 65.3 63.7 68.5 72 67.5 71.8 64 69.5 66.8 64.9 63 62.8 58.6 63.3 65.3 78.8 63.1 76.3 64.2 61.8 73.9 73.8 76.9 78.4 69.3 63.7 73.7 70.9 63 74.4 64.4

イロメイ団 トイミメイミメー ミーの女の

#### Un exemple : longévité de piles électriques Box-plot

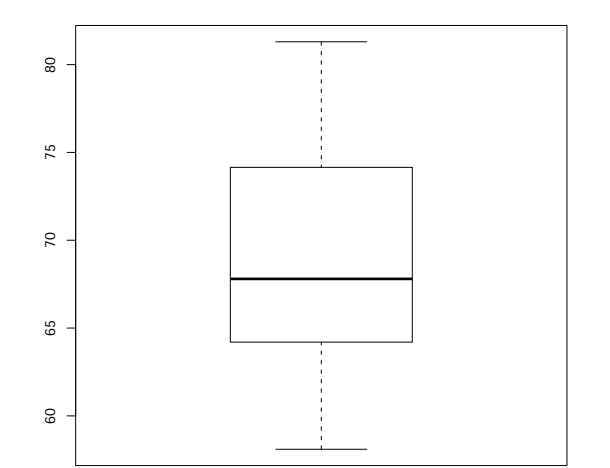

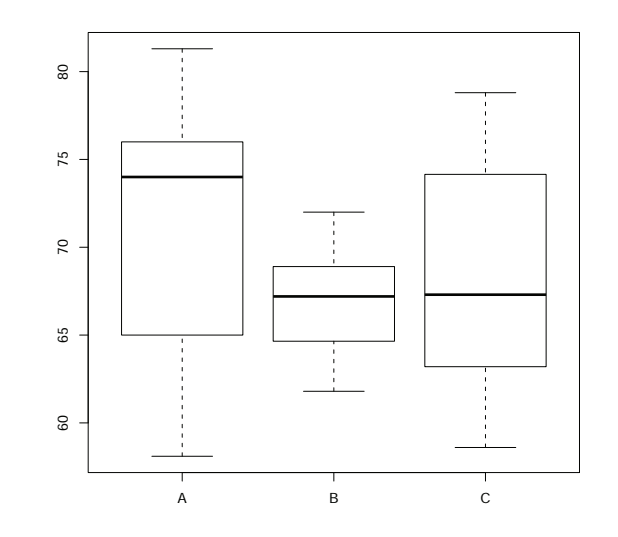

メロトメタトメミドメミド (型) の女の

**Kロメ K個 X K ミメ K ミメ / ミーの Q (V)** 

#### Un exemple : longévité de piles électriques

### 60 65 70 75 80 60 65 70 75 80င္တ <u>ទ</u>  $75$  $75$  $\overline{r}$  $\overline{C}$ 65 65 60  $\mbox{g}$ A B C

Un exemple : longévité de piles électriques

#### Chaque pile a une marque (A, B ou C)

(65.1,A) (58.4,A) (64.9,A) (76,A) (67.8,A) (75.1,A) (76.7,A) (64.2,A) (74.9,A) (77.6,A) (58.1,A) (68.1,A) (73.3,A) (75.4,A) (76,A) (59.4,A) (65.4,A)  $(74.7, A)$   $(76.6, A)$   $(81.3, A)$   $(64.4, B)$   $(69.1, B)$ (66.9,B) (67.5,B) (65.8,B) (70.4,B) (67.8,B) (61.8,B) (68.7,B) (65.3,B) (63.7,B) (68.5,B) (72,B) (67.5,B) (71.8,B) (64,B) (69.5,B) (66.8,B) (64.9,B) (63,B) (62.8,C) (58.6,C) (63.3,C) (65.3,C) (78.8,C) (63.1,C) (76.3,C) (64.2,C) (61.8,C) (73.9,C) (73.8,C) (76.9,C) (78.4,C) (69.3,C) (63.7,C) (73.7,C) (70.9,C) (63,C) (74.4,C) (64.4,C)

# Retour sur le nbre de passagers des vols

# internationnaux

Les données sont indexées par la date dans l'ordre croissant Nuage de points :

Monthly Airline Passenger Numbers 1949−1960 in thousands

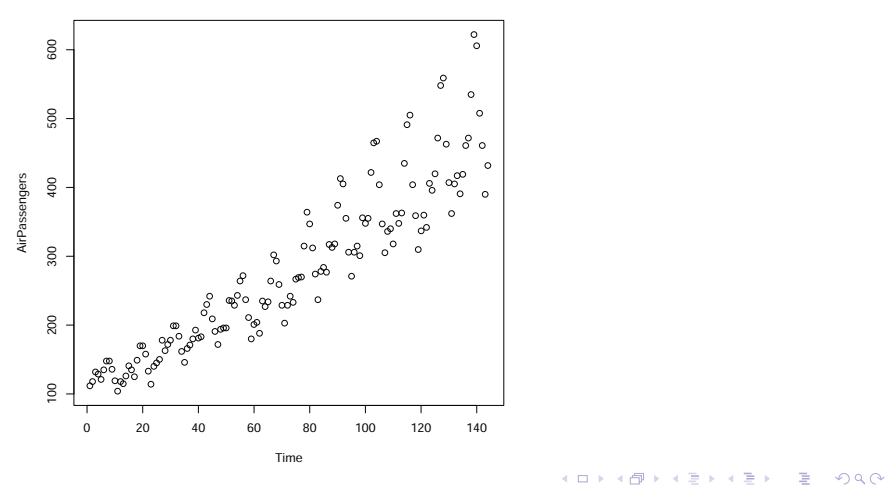

#### Retour sur le nbre de passagers des vols internationnaux

Nuage de points avec liaison des points consécutifs :

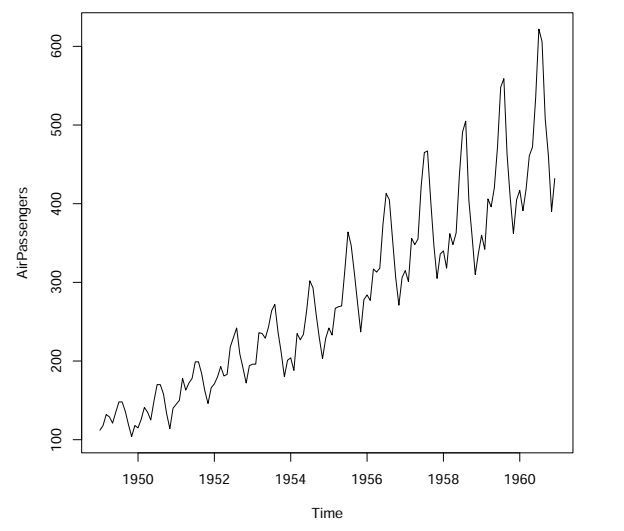